# Cheatography

## Python Basics - Strings Cheat Sheet by Mario [\(mariofreitas\)](http://www.cheatography.com/mariofreitas/) via [cheatography.com/42813/cs/13207/](http://www.cheatography.com/mariofreitas/cheat-sheets/python-basics-strings)

**String Syntax**

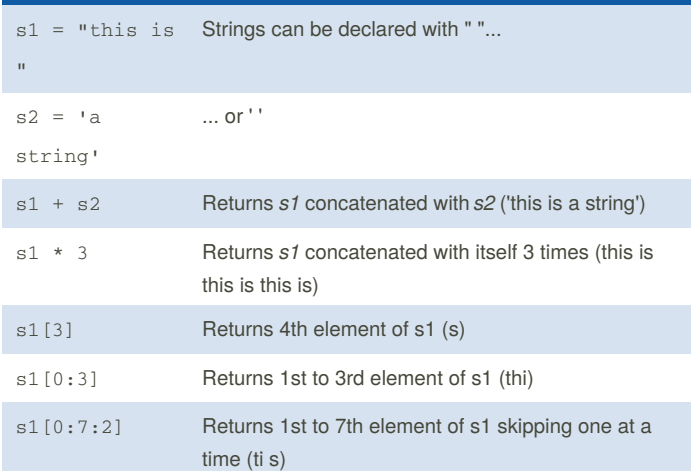

### **String Methods**

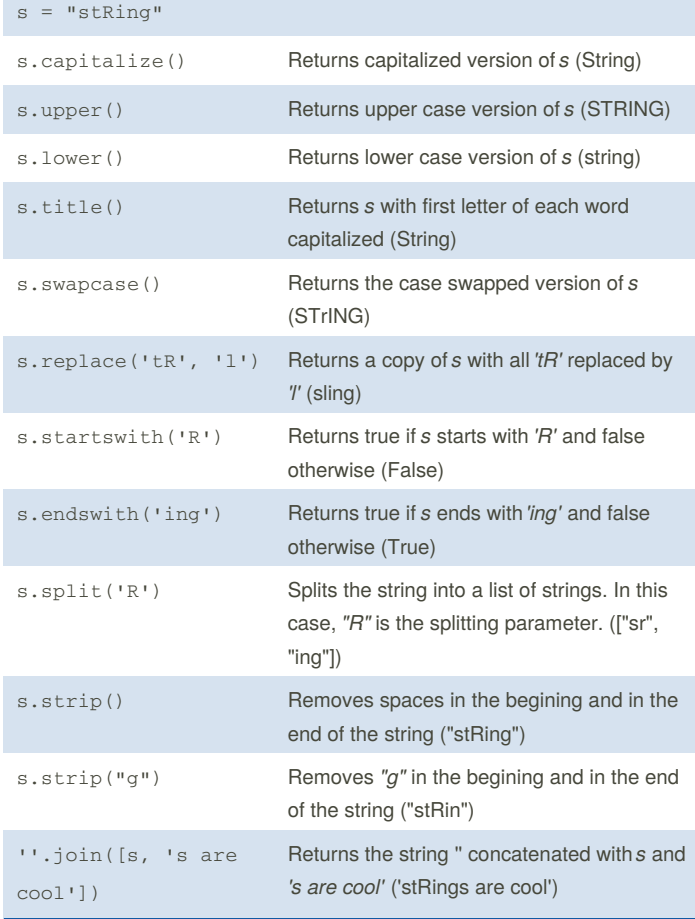

By **Mario** (mariofreitas) [cheatography.com/mariofreitas/](http://www.cheatography.com/mariofreitas/) [github.com/MarioRaul/](https://github.com/MarioRaul/)

Not published yet. Last updated 21st October, 2017. Page 1 of 1.

## **String Formatting - Printf Arguments** d Int f Float s String 10d Reserves 10 spaces to the int ^10d Reserves 10 spaces to the int and centralize the content <10d Reserves 10 spaces to the int and align the content left >10d Reserves 10 spaces to the int and align the content right \*^10d Reserves 10 spaces to the int , centralize the content and fill the empty spaces with **\*** 0>10d Reserves 10 spaces to the int, align the content right and fill the empty spaces with **0s** 0>.2f Format float with 2 decimal places 0>10.2f Reserves 10 spaces to the float and format with 2 decimal places

## **String - The format() Method**

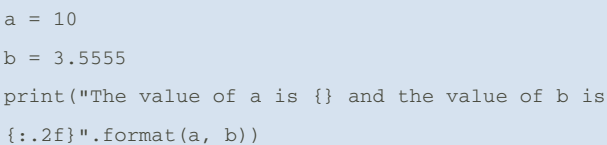

Instead of using a formatted string (only available on Python 3.6 and up) you can also use the format method inserting **.format()** at the end of the string.

## **String Formatting - Example**

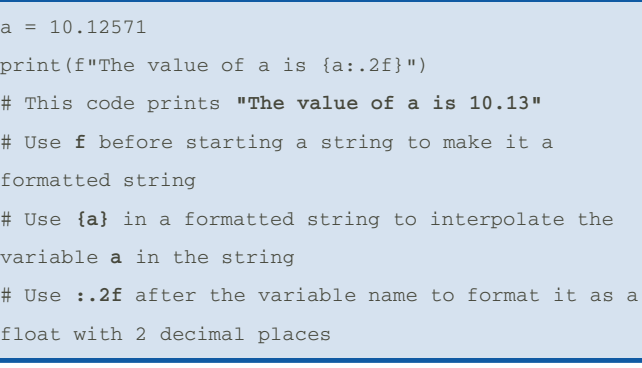

Sponsored by **CrosswordCheats.com** Learn to solve cryptic crosswords! <http://crosswordcheats.com>